# @karnil

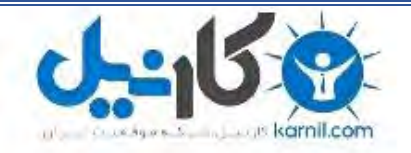

**کارنیل، بزرگترین شبکه موفقیت ایرانیان می باشد، که افرادی زیادی توانسته اند با آن به موفقیت برسند، فاطمه رتبه 11 کنکور کارشناسی، محمد حسین رتبه86 کنکور کارشناسی، سپیده رتبه 3 کنکور ارشد، مریم و همسرش راه اندازی تولیدی مانتو، امیر راه اندازی فروشگاه اینترنتی،کیوان پیوستن به تیم تراکتور سازی تبریز، میالد پیوستن به تیم صبا، مهسا تحصیل در ایتالیا، و..... این موارد گوشه از افرادی بودند که با کارنیل به موفقیت رسیده اند، شما هم می توانید موفقیت خود را با کارنیل شروع کنید.**

**برای پیوستن به تیم کارنیلی های موفق روی لینک زیر کلیک کنید.**

# *[www.karnil.com](http://www.karnil.com/)*

**همچنین برای ورود به کانال تلگرام کارنیل روی لینک زیر کلیک کنید.**

*https://telegram.me/karnil*

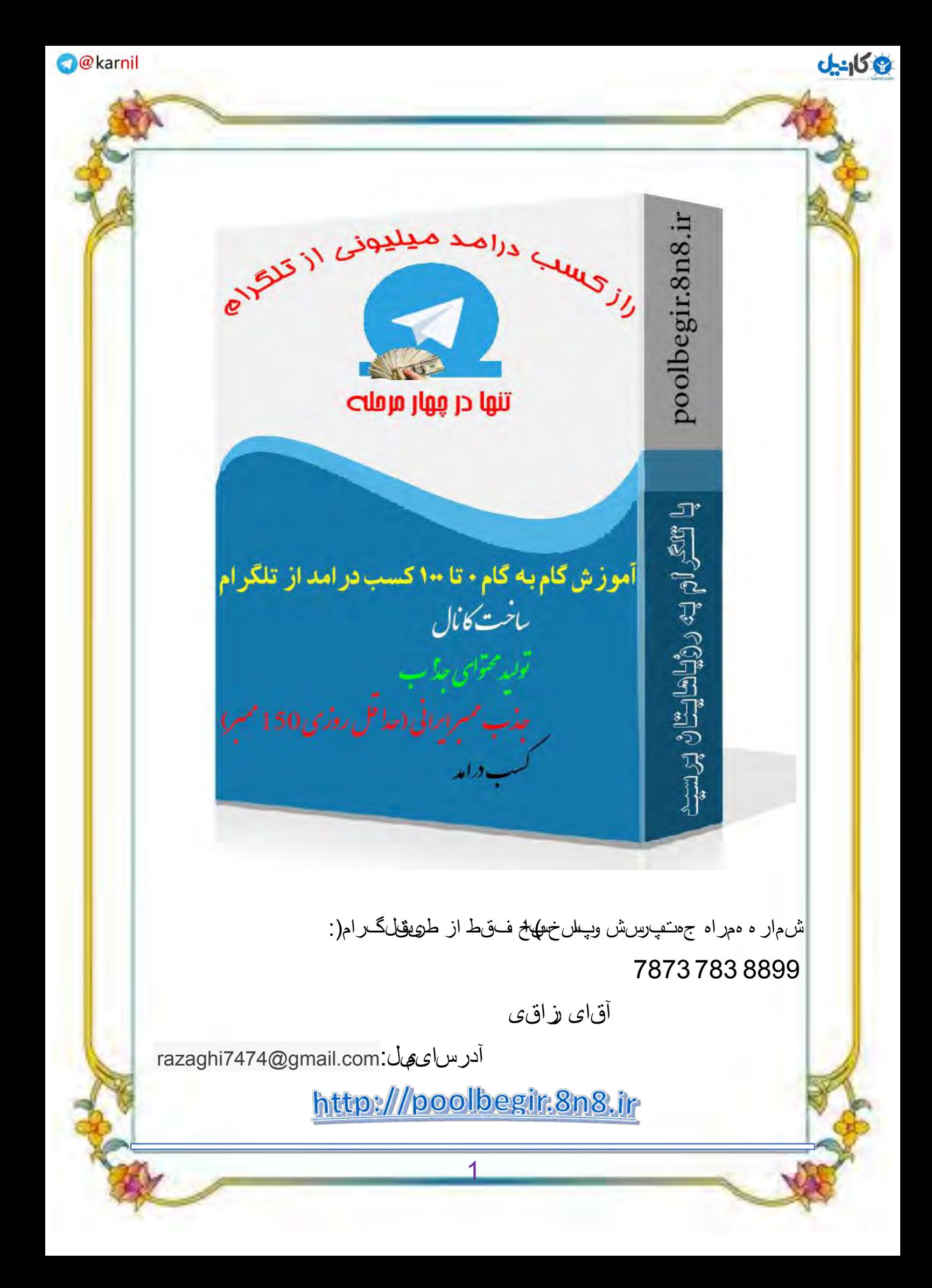

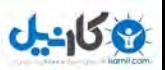

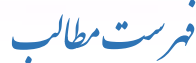

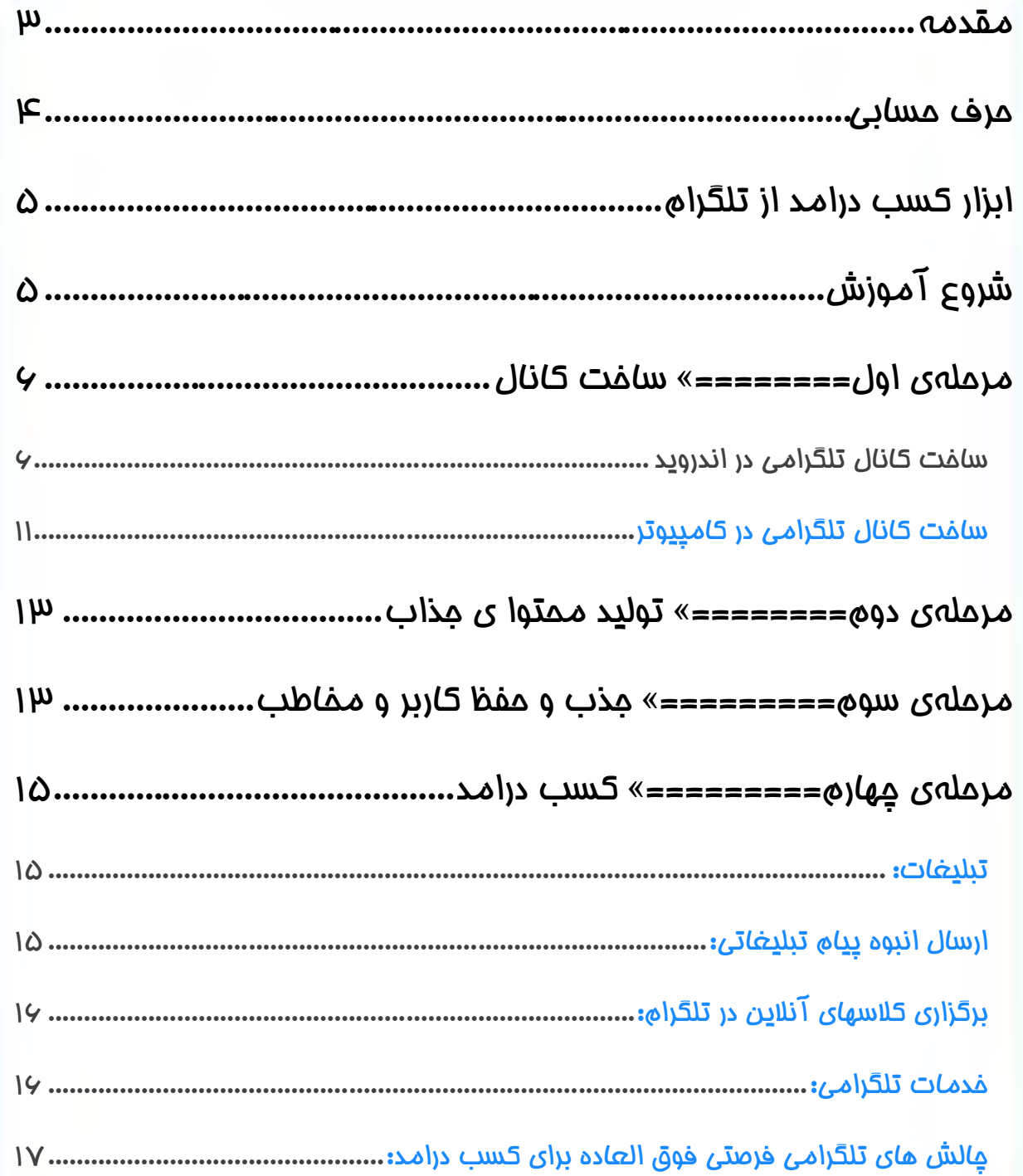

 $J - 159$ 

<span id="page-3-0"></span>ما<br>مقادمہ

تلگرام نسبت به سایر شبکههای اجتماعی تلفن همراه (واتس آپ، لاین، تانگو و ...) عمر کمتری دارد ولی بعضی از قابلیتهای ویژه آن باعث شده این اپلیکیشن با استقبال کاربران مواجه شود.

مدتی قبل جدیدترین سرویس تلگرام بانام " کانال تلگرام " راهاندازی شد که بهسرعت بین عموم مردم موردپذیرش قرار گرفت.

اما نکته مهم که تابهمال به آن اشارهای نشده، این است که با توجه به فراگیر بودن تلگرام و تعداد بسیار باالی کاربران گوشی همراه میتوان از این اپلیکیشن بهعنوان یک فرصت عالی برای کسب درآمد و معرفی کسبوکار خود استفاده نمایید و هر مدیری میتواند از این اپلیکیشن بهرامتی برای توسعه و بازاریابی کسبوکار خود و ارتباط مستقیم با مشتریان خود استفاده نماید.

# كســــب درآمـــــد از تلـــــقرام

تا مالا فکر کردین از همین تلگرام درآمد داشته باشین؟

مداقل هزینههای بستههای اینترنتی تلفن همراه یا تمدید اینترنت فونه رو از طریق همین نرمافزار به دست بیارین؟؟؟

در مراحل بالاتر و مرخهایتر هم گوشیتون رو بتونید عوض کنید و یا لب تاب جدید کنید؟؟؟ تهیه

کمکم داره نظرتون عوض میشه درسته؟

http:///poolbegir.8n8.ir

[7](http://poolbegir.8n8.ir/)

**1969ء** 

### <span id="page-4-0"></span>ی حسا حرف ب

سلام دوست خوبم با بیان یک مقدمهی چند خطی میفواستم این حس رو به تو منتقل کنم که با تلگرام هم میشه کسب درامد کرد و مطمئن هستم که عبارت «کسب درامد از تلگرام» بارها و بارها به گوشت خورده و به هم<u>ین</u> خاطر نمیفواستم وقت تو دوست خوبم رو بیشتر از این بگیرم.

# میدونی چرا؟

چون رفتهرفته باید عادت کنی برای اینکه قراره پا بهوقت دنیایی بزاری که شناسی حرف اول و آخر رو میزنه.

نمیخوام از تلگرام بیشتر از این تعریف کنم ولی اگه یه جستجویی در اینترنت داشته باشی و عبارت کسب درامد از تلگرام رو سرچ کنی، دیگر به تلگرام فقط با نگاه یک شبکهی اجتماعی معمولی نمینگری بلکه با یک دید کاملاً متفاوت به اون نگاه میکنی و اون <u>میزی</u> نیست جز **منبع درامد.** 

برای رسیدن به این واژهی طلایی نیاز به یک فرمول ۴ مرحلهای داری که این فرمول در بستر اینترنت به این شکلی که در پایین خواهم گفت به وجود میده داره و همهی ا<u>دن چد</u>زها<u>دی</u> رو که به ش*م*ا آموزش خواهم داد، تجربهی تقر<u>دب</u>اً ۴ ماههی بنده و صرف مزینهی بالغبر ۱۵۰ هزار تو*مان می*باشد که بالافره به یک فرمولی رسیدم که تا امروز (۱۲ شهریورماه) مواب داده و خود بنده از همین فرمول ادامهی مسیر میدهم؛ اما بریم سراغ این فرمول مادویی که تمام افراد میتونن به هدفشون برسن.

http:///poolbegir.8n8.ir

9

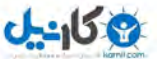

<span id="page-5-0"></span>ابزار کسب درامداز تنگرام گ

برای شروع هر کاری نیاز بهوسیله و ابزاری دارید و کسب درامد از تلگرام هم مستثنا نیست. برای راهاندازی کسب درامد از تلگرام خود به:

کامپیوتر یا گوشی هوشمند (ترمیماً کامپیوتر)

یک آموزش مرملهبهمرمله و م تا ۱۰۰ کسب درامد از تلگرام

مورد اول که امروزه اکثر افراد آن را دارا می باشند و اما مورد دوم نیازمند چند ماه زمان و پرداخت هزینهای مداقل به مبلغ ۳۰۰ هزار تومان میباشد که شاید شما را در ابتدای راه ناامید کند به همین غاطر تصمیم گرفتم که تمام تجربیات ۴ ماههی خود را در قالب فایل ویدیویی عرضه کنم تا دوستداران کسب درامد از تلگرام بههیچ 4نه وجه ماه تالش کنند و نه هزینهای به این مبلغ.

# <span id="page-5-1"></span>.<br>شروع آموزش

اما بریم سراغ آموزش مقدماتی کسب درامد از تلگرام. اولین و ابتداییترین کاری که باید برای وارد شدن به عرصهی درامد زایی تلگرام، انجام داد؛ ایجاد یک کانال تلگرامی است. کمتر کسی پیدا میشه که یطریقه ساخت کانال رو نداشته باشه اما بااینومود هم نموهی ساخت کانال رو برای ش*ما می* آورم.

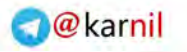

<span id="page-6-0"></span>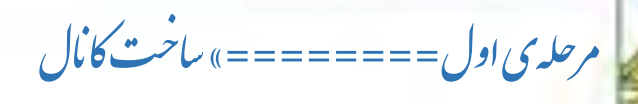

# <span id="page-6-1"></span>ساخت کانال تلگرامی در اندروید

**یکاییل** 

در نظر داشته باشید که برای سافت کانال تلگرام، اپلیکیشن شما باید بهروز باشد. در قسمت حال option روی گزینه زیر کلیک کنید. با انتخاب گزینه More از منوی

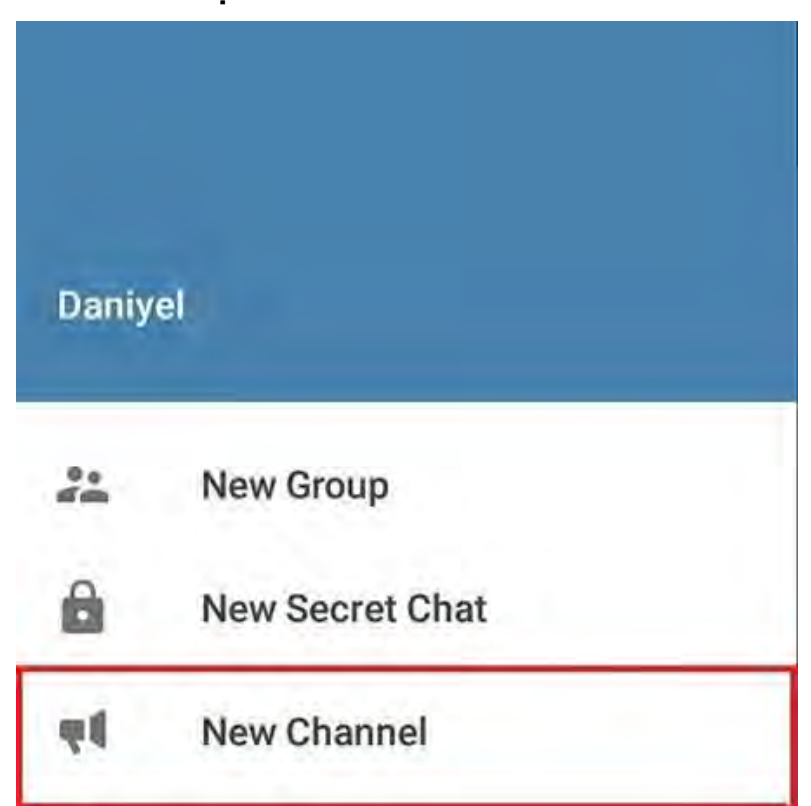

باالی صفحه، به این قسمت دست پیدا کنید.

پس از انتخاب گزینهChannel New ، در صفحه جدید برای ساخت کانال تلگرام خود تصویر و نامی تعیین کنید و در صورت تمایل در قسمتDescription

http:///poolbegir.8n8.ir

6

توضیحات بیشتر در مورد کانال بنویسید و تیک باالی صفحه را بزنید.

**New Channel** 

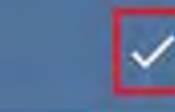

**می کاریدل** 

Description

You can provide an optional description for your channel.

#### مرحله بعدی ساخت کانال تلگرام

در قسمت بعدی دو گزینه Channel Public و Channel Private نمایش داده میشوند که گزینه اول برای ساخت کانال عمومی و گزینه دوم برای ایجاد کانال

خصوصی است.

 Channel Publicبرای کسانی مناسب است که میخواهند بعد از ساخت کانال تلگرام، برای عموم مردم قابلمشاهده باشد و تمامی کاربران تلگرام بتوانند به آن ورود و از آن بهره ببرند که در صورت انتخاب این گزینه کاربران میتوانند با تایپ نام کانال شما در قسمت) Search طریقه جستجو از طریق آیدی را در بخش ترفندهای مخفی تلگرام توضیح دادیم) تلگرام آن را بیابند. همچنین میتوانید در قسمت

Linkبرای کانالتان یک آدرس مشخص کنید که آن را برای همه اعضای تلگرام

ارسال و افراد را به کانال خود دعوت کنید.

**می کاریدل** 

# **Settings**

### Public Channel

Public channels can be found in search, anyone can join them.

### Private Channel

Private channels can only be joined via an invite link.

#### Link

## telegram.me/link

People can share this link with others and find your channel using Telegram search.

Channel Privateبرای کسانیست که میخواهند ساخت کانال تلگرام خصوصی

و مخفی باشد و برای عموم دیده نشود و تنها راه اضافه کردن افراد خارج از لیست

مخاطبین آدرسی باشد که در قسمت Link به شما از طرف تلگرام داده میشود.

پس از انتخاب نوع کانال خود تیک باالی صفحه را بزنید تا به مرحله بعدی بروید.

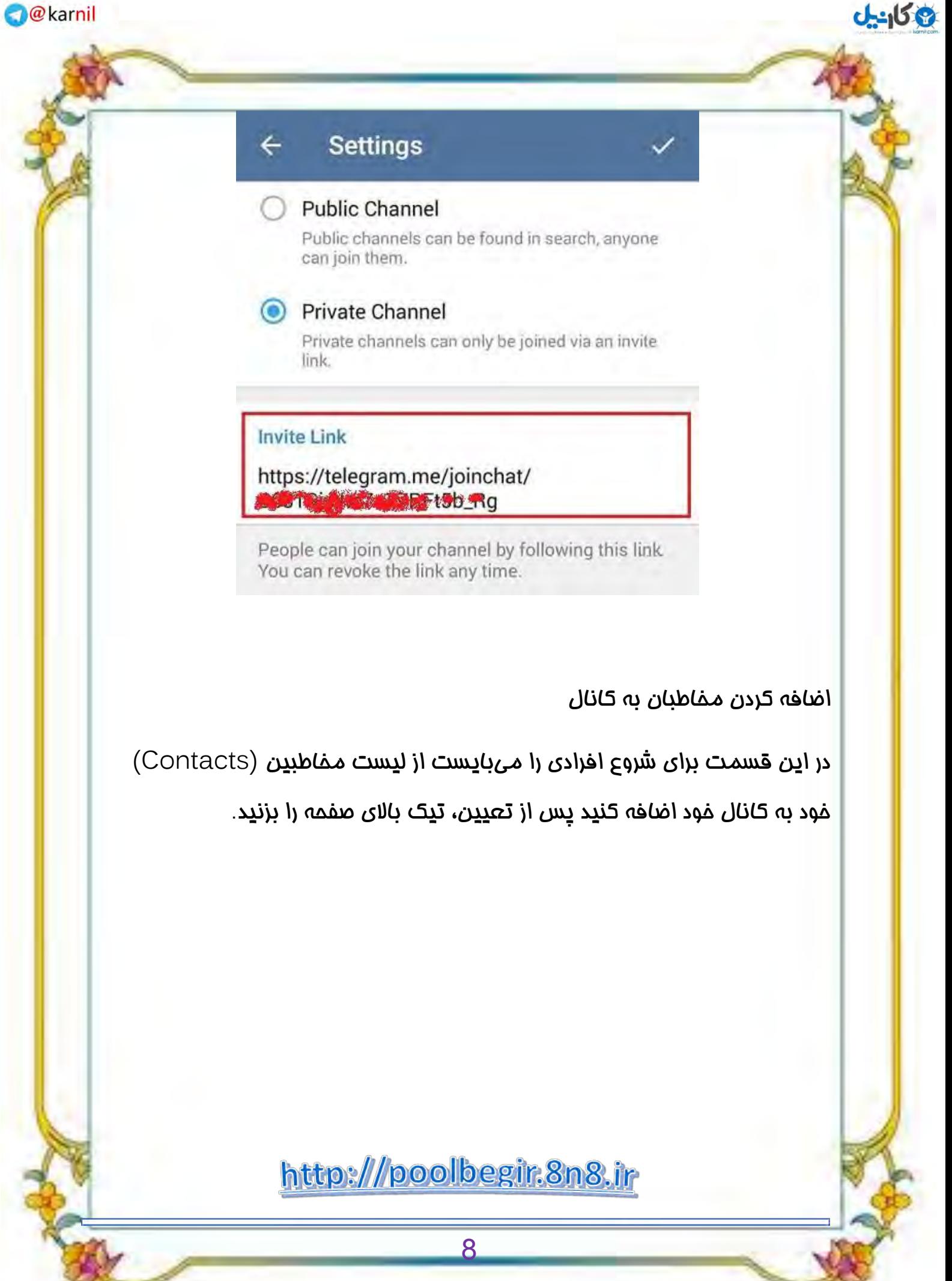

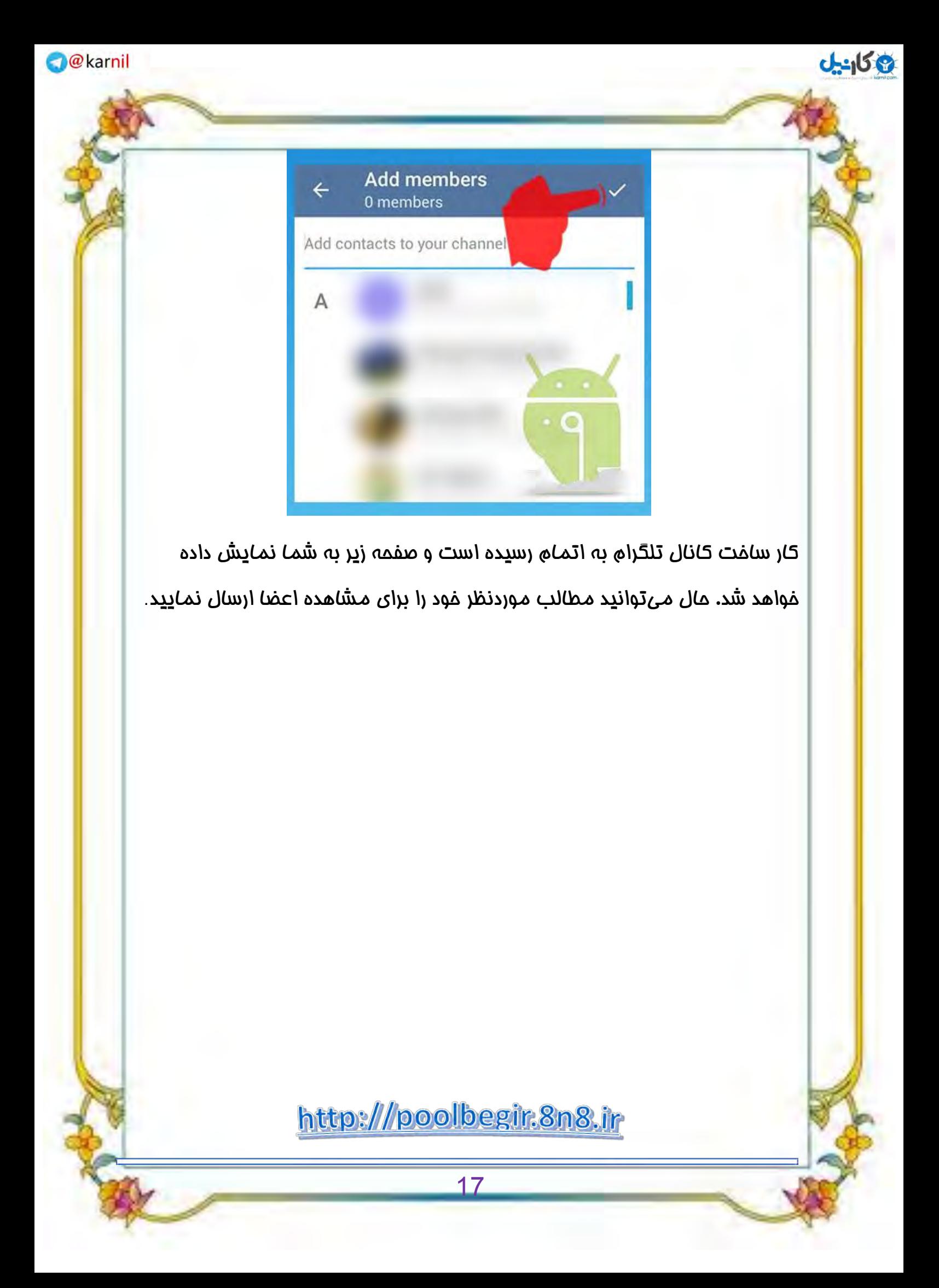

<span id="page-11-0"></span>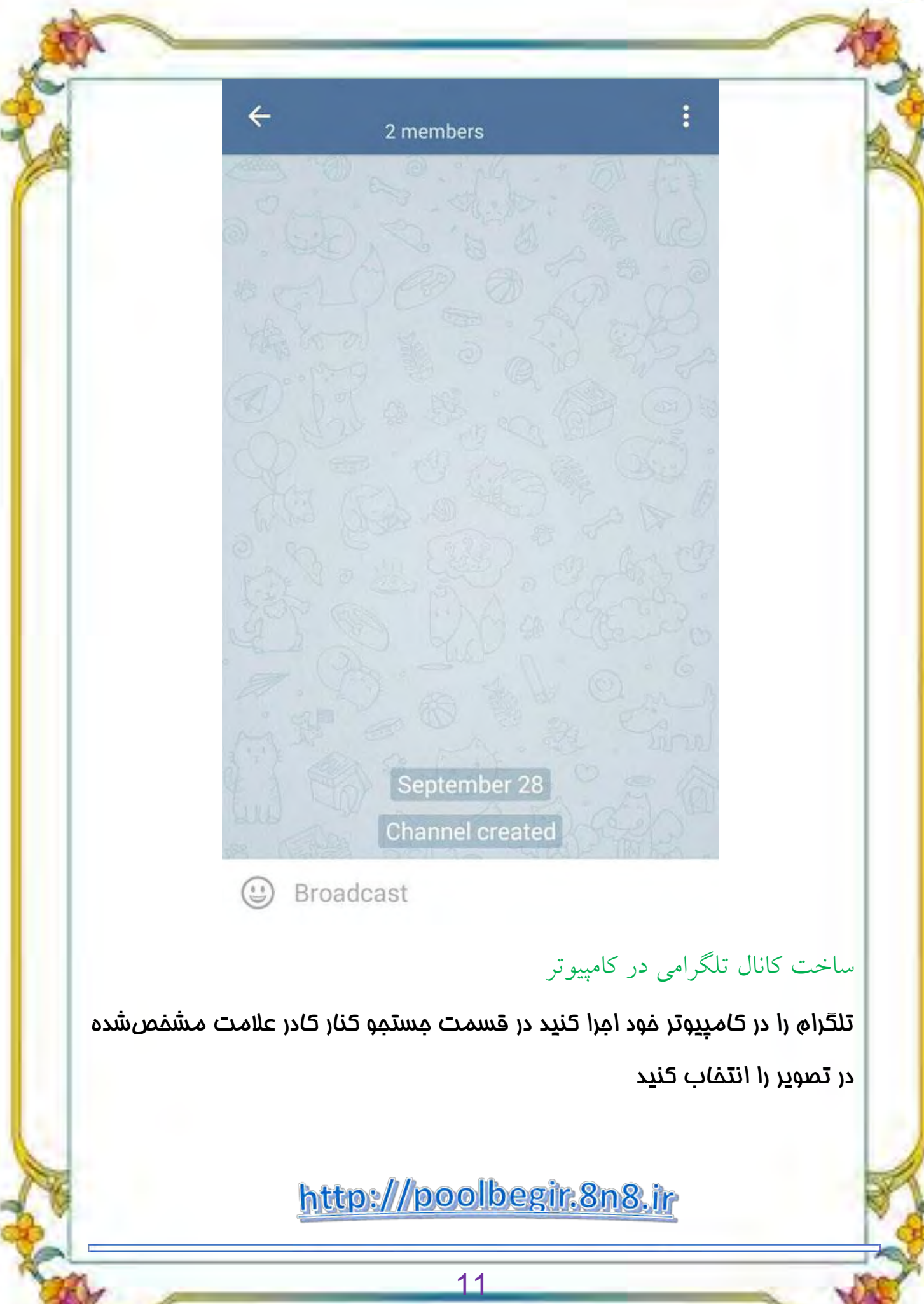

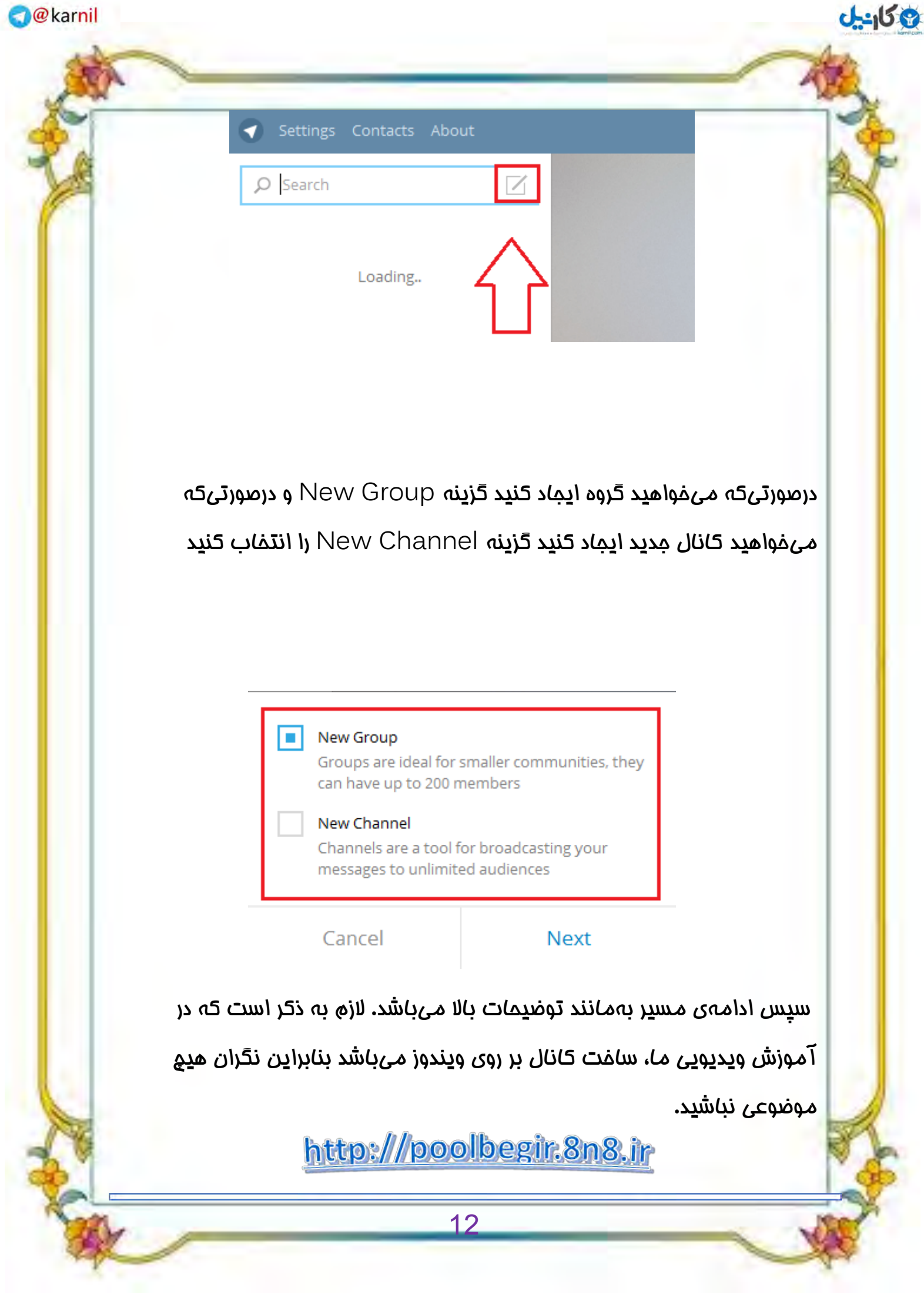

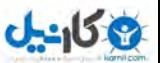

<span id="page-13-0"></span>.<br>مرحله ی دوم =========» تولیدمحتوای حذاب ا و لم<br>م

دوست خوبم در مرحلهی دوم گذاشتن مطلب بر روی کانال ایجادشده میباشد که بهاصطلاع به اون "تولید محتوا "میگویند. در ایجاد کانال باید به ۴ الی ۵ نکتهی بسیار ضروری توجه کنید که تمام این نکات در فایل های ویدیویی بیانشده و همین نکات کار تولید محتوای شما رو بسیار بسیار آسان می .کند

عالوه بر مورد فوق به شما آموزش میدهم که محتوایی را که قراره اون رو بر روی کانال خود قرار دهید، از کما تهیه کنید که به شما دو راه را پیشنهاد میکنم (البته در فایل ویدیویی) که میتوانید از هر دو راه استفاده کنید.

دوست خوبم تولید محتوا اونقدر مهمه که اگه به خوبی و جذاب صورت نگیره، یمرحله سوم شما رو به چالش میکشه به همین خاطر از تکنیکهایی که به شما در فیلم آموزشی خواهم گفت، کنید. پیروی

#### <span id="page-13-1"></span>رحله ی <mark>سوم =========» حذب و حفظ کاربر ومخاطب</mark> م

مرحلهی یک مرحلهای بود که تمام افراد میتونند اونو بگذرونند اما مرحلهی دوم نیاز به مقداری تجربه و رعایت اصول داره که بنده تمام اینها رو به شما خواهم گفت ولی بااینهال هم هستند افرادی که از این مرمله بهسلامت عبور میکنند ولی مرحلهي سوم این خبرها نیست. تو این مرحله مشخص میشه که چه کانالی میتوانه درامد زایی داشته باشه و چه کانالی تو همون دو مرملهی ابتدایی، درجا بزنه.

مرحلهی سوم اونقدر مهمه که اونو به دو زیر مرحله تقسیم کردم. یکی از اونها جذب کاربر و دیگری حفظ کاربر است. راستش رو بخواین هر دوی اونها مهمه ولی به نظر

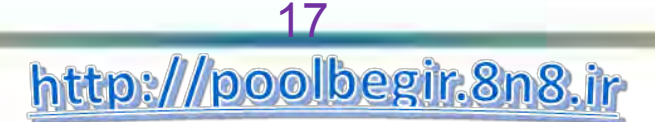

بنده اولی مهم تره چون تا کسی وارد کانال تلگرامی شما نشود، چطور می خواهید اونو در کانال خود حفظ نمایید؟!  $J=15.8$ 

اساساً برتری و مزیت آموزشهای ویدیویی من که محصول ۴ ماه تلاش و ۳۰۰ هزار تومان هزینهی بنده بوده، بر همین اصل تکیه داره؛ یعنی جـــــــــذب کاربر و مخاطب به کانال.

فقط کافیه طبق آموزشهای بنده جلو برید و روزانه (تأکید میکنم روزانه بدون هیچ هزینه و تبلیغی) مداقل ۱۵۰ ممبر (مخاطب–کاربر تلگرامی) رو به کانالتون اضافه کنید که البته برای عادی نشان دادن این کار ولی میتونید تا 533 ممبر هم به کانالتون اضافه کنید که بههیمومه توصیه نمیکنم و توصیهی بنده همون ۱۰۰ ممبر است.

اما اصل دوم در سوم، یمرحله حفظ مخاطبانی است که با روش بنده به کانالتون اضافه میکنید. با روش منمصربهفردی که به شما آموزش فواهم داد،۵ روز فرصت دارید تا ممبر های مذب $\dot{\pi}$ ده رو ترغیب به موندن در کانالتون کنید که همهی این به: گرده برمیترغیب جذابیــــــــــــت محــــــــ ــــــــتوای تولــــــــــــیدی شما در کانال که اگر این موارد را رعایت کنید، بهرامتی می1وانید اکثر آنها را در کانال حفظ نمایید:

- رعایت 4 اصل و نکته در ایجاد کانال
- استفاده از دو روش پیشنهادی بنده برای تولید محتوای جذاب میباشد که همهی موارد فوق در آموزشهای ویدیویی به اون اشارهشده بنابراین نگران هیچ موضوعی نباشید و قدمبهقدم با من جلو بیایید.

**ی کاندل** 

اگر مطابق با آموزش *های* ویدیویی بنده جلو <u>بی</u>ایید و سه مرحلهی ابتدایی رو باقدرت بردارید در آن صورت به مرملهی شیرین کسب درامد فواهید رسید.

روش مای مختلفی برای کسب درامد از کانال تلگرامی وجود داره که مهمترین اونها عبارت\ند از:

<span id="page-15-1"></span>تبلیغات:

<span id="page-15-0"></span>مرحله ی حهار م ==========» کسب درامد

بیش از 50 درصد از درآمد افراد از تلگرام از طریق <mark>تبلیغات میباشد. چرا که تبلیغات در تلگرام یکی از پربازده ترین</mark> روش های تبلیغ میباشد. اگر شما دوستدارید دردسرتان کم باشد و از سرو کله زدن با خریداران و پست و ... خوشتان نميايد ميتوانيد با استفاده از آموزش هاي قبل اعضاي كانال خود را افزايش دهيد و با تبليغ در اين كانال ها به درآمد میلیونی دست پیدا کنید.

فقط توجه داشته باشید که موضوع عام پسندی را برای کانال خود انتخاب کنید که افراد برای عضویت در کانالتان از خود علاقه نشان دهند.

لازم بذکر است که براي کسب درآمد از اين روش لازم است تا کمي وقت صرف کانالتان کنيد و محتوا توليد کنيد.

## <span id="page-15-2"></span>ارسال انبوه پیام تبلیغاتی:

حتما برای شما هم پیش آمده که تلگرامتان را باز کنید و با یک پیام تبلیغاتی روبه رو شوید. خب چرا خود شما اینکار را انجام ندهید و درآمد کسب نکنید؟ کافی است عنوان این مطلب را در گوگل سرج کنید و به نتایج آن سری بزئید. سایت های زیادی هستند که پنل ارسال پیام انبوه در تلگرام ارائه میدهند. تنها کافی است که با صرف کمی هزینه یکی از این پنل ها را تهییه و به ارسال پیام تبلیغاتی در تلگرام مشغول شوید. فقط توجه داشته باشید که در این زمینه افراد زیادی هستند که اقدام به فروش نرم افزار های غیر کاربردی می کنند. پس توصیه میشود تا از سایت ها و مراکز معتبر پنل دریافت کنید.

**ی کاندل** 

# <span id="page-16-0"></span>برگزاری کلاسهای آنلاین در تلگرام:

اگر شما تخصصی دارید با توجه به امکانات تلگرام به راحتی میتوانید کلاس های آنلاین برگزار کنید. مثلا شما در زمینه برنامه نویسی اندروید تخصص دارید به راحتی میتوانید یک متن تبلیغاتی به شرح زیر درست کرده و اقدام به برگزاری کئاس آنلاین نمایید.

کلاس آناوین برنامہ نویسی اندروید در تَلَّه(ہ

جعد من 17 6 17 بم حمد المالي من حمد تعريف ويا مخ

حذیفہ شرکت در این کلوس تنصا 10حذارتوعان

روش ڪارتان هم به اين حورت باشد ڪه يڪ گروه ايجاد ڪنيد و افرادي ڪه براي شرڪت در اين ڪلاس ثبت نام نموده اند را در این گروه وارد کنید و به ترتیب محتوایی که از قبل آماده کردید را ارائه دهید و در 1 ساعت پایانی ڪلاس به پرسش هاي ڪارآموزان پاسخ دهيد.

#### <span id="page-16-1"></span>خدمات تلگرامي:

یکی دیگر از راه های کسب درآمد از تلگرام خدمات تلگرامی است. خدمات تلگرامی زیر شاخه های بسیاری دارد که ما به چند نمونه از آنها اشاره میکنیم.

بسیاری از افراد سایت ها و شرکت ها هستند که وقت کافی برای رسیدگی به کانال تلگرامی خود را ندارند و شما میتوانید از این فرصت استفاده کنید و به کسب درآمد بپردازید. به این صورت که شما نیز به عنوان مدیر کانال انتخاب میشوید و در روز مطالب سایت و یا مطالب تولید شده توسط خودتان را در روی کانال قرار میدهید.

اگر یک صحبتی با مدیران کانال های تلگرامی انجام دهید متوجه میشوید که بسیاری از آنها به دنبال مشتریانی هستند که در کانال آنها تبلیغ انجام دهد و شما میتوانید با رایزنی با آنها برای آنها بازاریابی و در قبالش پورسانت دريافت كنيد.

همچنین روش بالا را برای افرادی که افزایش عضو کانال تلگرام هم انجام میدهند نیز میتوانید انجام دهید.

راه های دیگری نیز برای کسب درآمد از طریق تلگرام وجود دارد که به نوع بینش و نگاه خودتان بستگی دارد و با توجه به نیازی که در تلگرام مشاهده میکنید میتوانید از این طریق درآمد کسب کنید.

# <span id="page-17-0"></span>چالش های تلگرامی فرصتی فوقالعاده برای کسب درامد:

**ی کانیل** 

حتما شما دوست عزیزم در تلگرام با پست هایی مواجه شده اید که درآن عکس یک فرد. کودک و یا وسیله ای وجود دارد. این عکس ها از کانال های چالش می ایند.

روش کار کانال های چالش به این صورت است که عکس ارسالی هر کدام از کاربران بیشترین بازدید را بخورد برنده يڪ جايزه ميشود.

از این رو صاحبان این عکس ها از هر روشی برای بالا بردن آمار بازدید پست های خود استفاده میکنند. خب چرا شما اینکار را برایشان انجام ندهید؟ حتما میپرسید چگونه؟

در مقالات قبل روشی را برای تبلیغ معرفی کردیم به نام روش تبلیغ بر اساس بازدید. صاحبان کانال های بزرگ به ازای هر 1000 بازدیدی که در زیر پست شما بخورد مبلغی بین 2 تا 4 هزارتومان را از شما دریافت میکنند. شما میتوانید با گرفتن سفارشاتی در این خصوص با در نظر گرفتن تنها هزار تومان سود برای خودتان روزانه مبلغ بالایی را بدست آورید.

دوست عزیزم تمامی اینها فقط نگاهی گذرا بر فایلهای <u>ویدیوی</u> آموزش*ی ما* بوده و مطمئن باش درصورتیکه اجرای فرمول جادویی ما، به طور تضمینی به درامد خواهی رسید. پس تا دیر نشده و مایل به کسب درامد هستی، کار خودت رو شروع کن چراکه احتمال افزایش قیمت برای ویدیوهای آموزشی طی سه مرحله وجود خواهد داشت. لازم به ذکر است در صورت جواب ندادن این روش، فروش آن بلافاصله متوقف خواهد شد چراکه خود بنده از این روش استفاده می کنم بنابراین اولین نفر خود مـن مـتوجه آن خواهـم شد پس تا زمـانی که صفحهي فروش این آمـوزش باز میباشد یعنی نرمافزار و آموزشها هنوز کارایی دارند.

**ی کانیل** 

سایت ما:

[http://poolbegir.8n8.ir](http://poolbegir.8n8.ir/)

کانال ما در آپارات:

<http://www.aparat.com/poolbegir.8n8.com>

# poolbegir.8n8.ir

# آموزش ويديويي راه اندازي حسب و دار تلارامي فود

برای پرسش درباره ی این پکیج بینظیر ،از طریق تلگرام با این شماره تماس حاصل فرمایید  $.974794944$ 

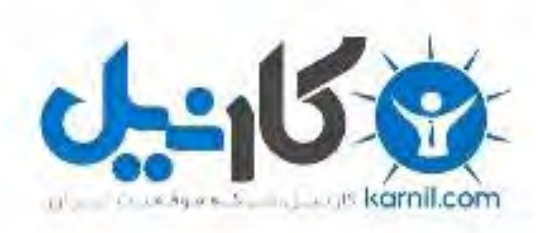

# در کانال تلگرام کارنیل هر روز انگیزه خود را شارژ کنید <sup>@</sup>

# *<https://telegram.me/karnil>*

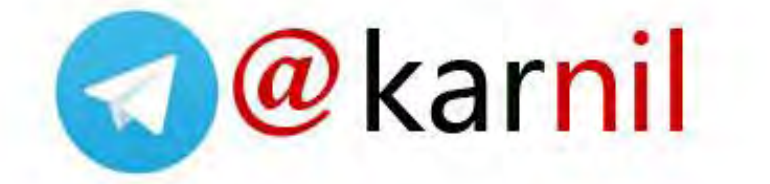